# Ekonomicko-matematické metody č. 9

### Prof. RNDr. Jaroslav Ramík, CSc.

# přednášídoc. RNDr. David Bartl, Ph.D.

# Akciové analýzy

### 1. Fundamentální analýza

- P) **Předpokládá se existence** *vnitřní hodnoty* **CP** (např. akcie)
- P) **Hledání podhodnocených CP (nákup)** a nadhodnocených CP (prodej)
- p. Globální analýza – vlivy makro-agregátů<br>GHDP inflace) (HDP, inflace)
- p. ■ Odvětvová analýza – měří citlivost odvětví na<br>Dospodářský cyklus, vládní regulace, sílu odbo hospodářský cyklus, vládní regulace, sílu odborů, míru inovací,…

# Akciové analýzy

### 2. Technická analýza

- P) **Předpokládají se trendy v kurzech CP (bull-bear, predpokládají se trendy v kurzech CP (bull-bear,** akumulační a distribuční fáze)
- P) **Executivem Fredmětem analýzy jsou časové řady tržních cen CP**
- p. Rozpoznávání tvarů –– formací ČŘ (vlajky, prapory,
- P) **• Použití** *matematických modelů***,** grafických a jiných technických prostředků

### 3. Psychologická analýza

p. Psychologické faktory pohybů kurzů

# Teorie portfolia (PF)

Investiční PF– podmínky držený investorem soubor CP (akcií) splňující určité Výnos akcie = kapitálový výnos + výnos z dividend kapitálový výnos = prodejní cena – nákupní cena<br>Fike eksis – kolícíní ceny akcie v šase (velatilita) *Riziko akcie* = kolísání ceny akcie v čase (volatilita) měří se směrodatnou odchylkouVýnos (riziko) PF = celkový výnos (celkové riziko) vybrané kombinace CP v PF**Teorie PF** – souhrn metod hledání takové kombinace<br>Vyhraných CP, která maximalizuje výnos a zároveň vybraných CP, která maximalizuje výnos a zároveň minimalizuje riziko PF

# KLASICKÝ STOCHASTICKÝ MODELHistorický přístup(historická metoda)

- •Úkolem je sestavit "optimální portfolio" (PF) aktiv (AK), např. akcií.
- Portfolio<br>"ibin
	- nejdříve nakoupíme,
	- potom jej držíme určitý počet (obchodních) dnů,
	- nakonec jej prodáme.
- • Účelem je sestavit portfolio tak, aby
	- kapitálový výnos = (prodejní cena − nákupní cena) byl <u>max</u>imální
	- riziko ("volatilita", kolísání ceny), tj. riziko ztráty, bylo <u>min</u>imální

- Rozhodneme se, jak dlouho budeme portfolio držet.
- · Nechť N označuje počet obchodních dnů, po které budeme portfolio držet.
- · Současně vybereme aktiva (akcie), která do portfolia budeme zařazovat.
- Nechť  $M$  označuje počet aktiv zařazených do portfolia.
- Když aktiva v portfoliu označíme čísly  $1, 2, ..., M$ , tak úkolem je nalézt poměry, tj. relativní zastoupení  $Z_1, Z_2, \ldots, Z_M$  aktiv v portfoliu. Zde  $Z_1, Z_2, \ldots, Z_M \geq 0$  a  $Z_1 + Z_2 + \cdots + Z_M = 1.$

- · Sledujeme relativní kapitálový výnos aktiv č. 1, 2, ..., M během stanoveného období N obchodních dnů.
- Relativní (kapitálový) výnos *i*-tého aktiva  $(i = 1, 2, ..., M)$ za N obchodních dnů je

$$
X_i = \frac{C_{i,D+N} - C_{i,D}}{C_{i,D}}
$$

kde

= tržní cena  $i$ -tého aktiva obchodního dne  $D$  $C_{i,D}$  $C_{i,D+N}$  = tržní cena *i*-tého aktiva obchodního dne  $D + N$ , tj. za N obchodních dnů po dni D

Relativní (kapitálový) výnos *i*-tého aktiva  $(i = 1, 2 ..., M)$ za N obchodních dnů

$$
X_i = \frac{C_{i,D+N} - C_{i,D}}{C_{i,D}}
$$

#### chápeme jako náhodnou veličinu.

- Její očekávanou (střední) hodnotu označíme  $R_i$  nebo  $\mu_i$ , tj.

$$
R_i = \mu_i = E[X_i] \quad \text{pro} \quad i = 1, 2, \dots, M
$$

• Když  $Z_1, Z_2, ..., Z_M$  je relativní zastoupení aktiv č. 1, 2 ..., M v portfoliu, potom relativní kapitálový výnos celého portfolia za N obchodních dnů je

$$
X_{\rm PF} = \sum_{i=1}^{M} Z_i X_i = Z_1 X_1 + Z_2 X_2 + \dots + Z_M X_M
$$

(náhodná veličina), a její střední (očekávaná) hodnota je  $R_{\text{PF}} = \mu_{X_{\text{PF}}} = E[X_{\text{PF}}] = \sum_{i=1}^{N} Z_i R_i = \sum_{i=1}^{N} Z_i E[X_i]$ 

• Chceme najít relativní zastoupení  $Z_1, Z_2, ..., Z_M$  aktiv č.  $1, 2, ..., M$  tak, aby  $\overline{A}$ 

$$
R_{\rm PF} = \mu_{X_{\rm PF}} = \mathbb{E}[X_{\rm PF}] = \sum_{i=1}^{M} Z_i R_i \longrightarrow \max
$$

- Současně riziko (volatilitu) chceme  $\rightarrow$  min.
- Riziko (volatilitu) lze definovat (měřit) různými způsoby.
- Oblíbenou mírou rizika je také směrodatná odchylka (odmocnina z rozptylu).

Připomeňme, že rozptyl náhodné veličiny  $X$  je

$$
Var(X) = \sigma_X^2 = E[(X - E[X])^2]
$$

· a směrodatná odchylka je

$$
\sigma_X = \sqrt{\text{Var}(X)} = \sqrt{\sigma_X^2}
$$

• Kovariance dvou náhodných veličin  $X$  a  $Y$  je

$$
cov(X, Y) = \sigma_{XY} = E[(X - E[X])(Y - E[Y])]
$$

• Když  $Z_1, Z_2, ..., Z_M$  je relativní zastoupení aktiv č. 1, 2 ..., M v portfoliu, potom rozptyl relativního kapitálového výnosu celého portfolia za N obchodních dnů je

$$
Var(X_{PF}) = \sigma_{X_{PF}}^2 = \sum_{i=1}^{M} \sum_{j=1}^{M} Z_i \times cov(X_i, X_j) \times Z_j
$$

• a riziko portfolia tudíž je

$$
\sigma_{X_{\text{PF}}} = \sqrt{\text{Var}(X_{\text{PF}})} = \sqrt{\sum_{i=1}^{M} \sum_{j=1}^{M} \sigma_{X_i X_j} Z_i Z_j}
$$

· Shrnuto, řešíme dvojkriteriální optimalizační úlohu

$$
R_{\rm PF} = \mu_{X_{\rm PF}} = E[X_{\rm PF}] = \sum_{i=1}^{M} R_i Z_i \longrightarrow \max
$$

$$
\sigma_{X_{\text{PF}}} = \sqrt{\text{Var}(X_{\text{PF}})} = \sqrt{\sum_{i=1}^{M} \sum_{j=1}^{M} \sigma_{X_i X_j} Z_i Z_j} \rightarrow \text{min}
$$

za podmínek

$$
Z_1 + Z_2 + \dots + Z_M = 1 \qquad a \qquad Z_1, Z_2, \dots, Z_M \ge 0
$$

- · Potíž: Neznáme očekávané relativní výnosy  $R_i = \mu_i = E[X_i]$  jednotlivých aktiv  $(i = 1, 2, ..., M)$ , ani jejich vzájemné kovariance  $\sigma_{X_i X_j} = \text{cov}(X_i, X_j)$ pro  $i, j = 1, 2, ..., M$ .
- · Jak tato data získáme?
- $\bullet \rightarrow$  Metodou historických dat (historickou metodou).
- Potřebujeme získat (bodové) odhady  $\overline{R}_i = \hat{\mu}_i$  jejich středních hodnot a (bodové) odhady  $s_{X,X} = \hat{\sigma}_{X,X}$ , jejich kovariancí.

- Když portfolio chceme nakoupit dne  $D$ , držet jej N obchodních dnů, a pak jej prodat, tak...
- $\bullet$  ... zvolíme historické období  $T$  obchodních dnů předcházejících obchodnímu dni D.
- Přitom volíme  $T \gg N$ , tj. mnohem vyšší než N.
- Nechť  $c_{it}$  označuje tržní cenu i-tého aktiva v obchodním dni  $t = D - T$ ,  $D - T + 1$ ,  $D - T + 2$ , ..., D

• Když  $c_{it}$  označuje tržní cenu *i*-tého aktiva v obchodním dni  $t$ , pak

$$
x_{it} = \frac{c_{it} - c_{it-N}}{c_{it-N}}
$$
 pro  $t = D - T + N, ..., D$ 

je realizace náhodné veličiny  $X_i$  v obchodním dni / okamžiku / čase  $t = D - T + N$ , ..., D.

• Pak bodový odhad  $\bar{R}_i = \hat{\mu}_i$  střední hodnoty  $\mu_i = E[X_i]$ náhodné veličiny  $X_i$  získáme jako aritmetický / výběrový průměr (sample mean) těchto realizací:

 $\bar{\mathbf{n}}$ 

• Pak bodový odhad  $\overline{R}_i = \hat{\mu}_i$  střední hodnoty  $\mu_i = E[X_i]$ náhodné veličiny  $X_i$  získáme jako aritmetický / výběrový průměr (sample mean) těchto realizací:

$$
\overline{R}_i = \frac{1}{T - N + 1} \sum_{t = D - T + N}^{D} x_{it}
$$

• A bodový odhad  $s_{X_iX_j} = \hat{\sigma}_{X_iX_j}$  kovariance  $\sigma_{X_iX_j} = \text{cov}(X_i, X_j)$ náhodných veličin  $X_i$  a  $X_j$  získáme jako výběrovou kovarianci (sample covariance) těchto realizací:

$$
s_{X_i X_j} = \frac{1}{T - N} \sum_{t = D - T + N}^{D} (x_{it} - \bar{R}_i)(x_{jt} - \bar{R}_j)
$$

• Tudíž, když  $Z_1, Z_2, ..., Z_M$  jsou relativní zastoupení aktiv v portfoliu, potom odhad střední (očekávané) hodnoty  $R_{\text{PF}} = \mu_{X_{\text{PF}}} = E[X_{\text{PF}}] = \sum_{i=1}^{M} Z_i R_i$  náhodné veličiny  $X_{\text{PF}}$ (relativní kapitálový výnos celého portfolia za N obchodních dnů) je

$$
\bar{R}_{\rm PF} = \hat{\mu}_{X_{\rm PF}} = \sum_{i=1}^{M} Z_i \bar{R}_i
$$

• ...a, když  $Z_1, Z_2, ..., Z_M$  jsou relativní zastoupení aktiv v portfoliu, potom **odhad** rozptylu  $\text{Var}(X_{\text{PF}}) = \sigma_{X_{\text{DE}}}^2$ náhodné veličiny  $X_{\text{PF}}$  (relativní kapitálový výnos celého portfolia za N obchodních dnů) je

$$
s_{X_{\text{PF}}}^2 = \sum_{i=1}^{M} \sum_{j=1}^{M} Z_i \times s_{X_i X_j} \times Z_j
$$

• a **odhad** rizika portfolia je

$$
s_{X_{\rm PF}} = \sqrt{s_{X_{\rm PF}}^2}
$$

• Shrnutí: Řešíme přibližnou úlohu dvojkriteriálního programování

$$
\overline{R}_{\rm PF} = \hat{\mu}_{X_{\rm PF}} = \sum_{i=1}^{M} \overline{R}_i Z_i \longrightarrow \max
$$

$$
s_{X_{\text{PF}}} = \hat{\sigma}_{X_{\text{PF}}} = \sqrt{s_{X_{\text{PF}}}^2} = \sqrt{\sum_{i=1}^{M} \sum_{j=1}^{M} s_{X_i X_j} Z_i Z_j} \longrightarrow \text{min}
$$

za podmínek

$$
Z_1 + Z_2 + \dots + Z_M = 1 \qquad a \qquad Z_1, Z_2, \dots, Z_M \ge 0
$$

#### Poznámka: Když

$$
S = \begin{pmatrix} S_{X_1X_1} & S_{X_1X_2} & \dots & S_{X_1X_M} \\ S_{X_2X_1} & S_{X_2X_2} & \dots & S_{X_2X_M} \\ \vdots & \vdots & \ddots & \vdots \\ S_{X_MX_1} & S_{X_MX_2} & \dots & S_{X_MX_M} \end{pmatrix} \quad \text{resp.} \quad Z = \begin{pmatrix} Z_1 \\ Z_2 \\ \vdots \\ Z_M \end{pmatrix}
$$

je matice výběrových kovariancí resp. vektor relativních zastoupení aktiv v portfoliu, pak

$$
s_{X_{\text{PF}}}^2 = \sum_{i=1}^{M} \sum_{j=1}^{M} s_{X_i X_j} Z_i Z_j = \sum_{i=1}^{M} \sum_{j=1}^{M} Z_i s_{X_i X_j} Z_j = \mathbf{Z}^{\text{T}} \mathbf{S} \mathbf{Z}
$$

#### Relativní výnosy akcií (30-denní):

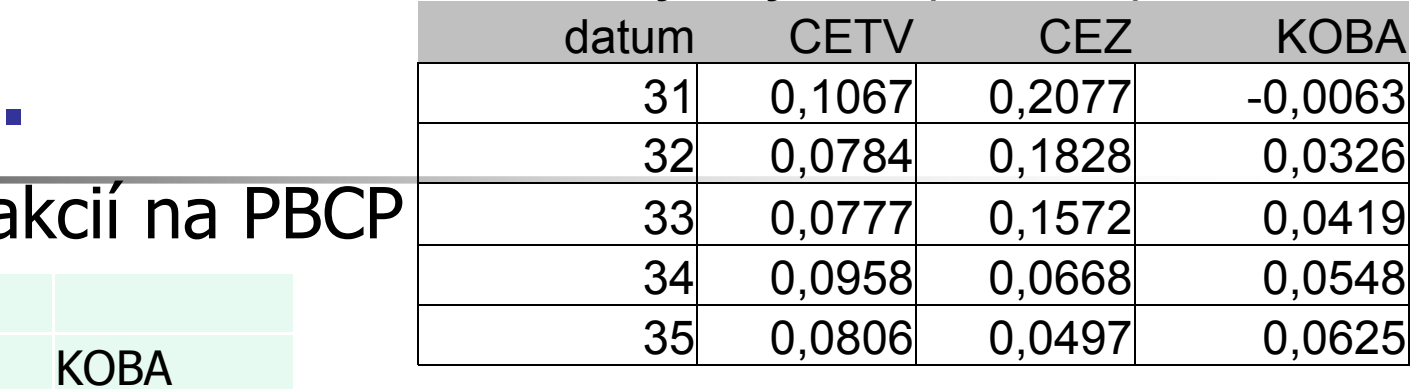

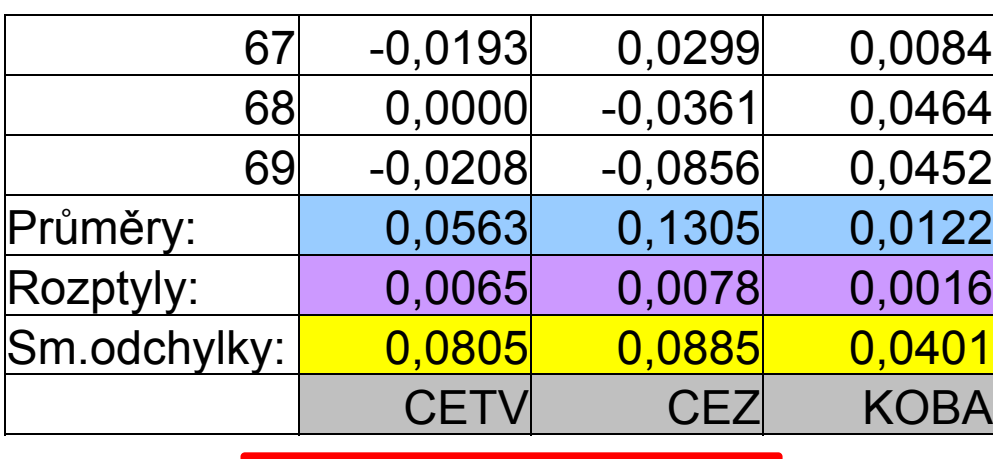

it  $\qquad \qquad c$ 

 $\mathcal{L}_{i(t-30)}$ 

=

 $\boldsymbol{\mathcal{X}}$ 

i

EMM9

 $t = 31,32,...,69$ 

 $c_{it}$ - $c_{i(t-30)}$ 

 $i(t-30)$ 

 $i$  = CTV, CEZ, KOBA

………………………..

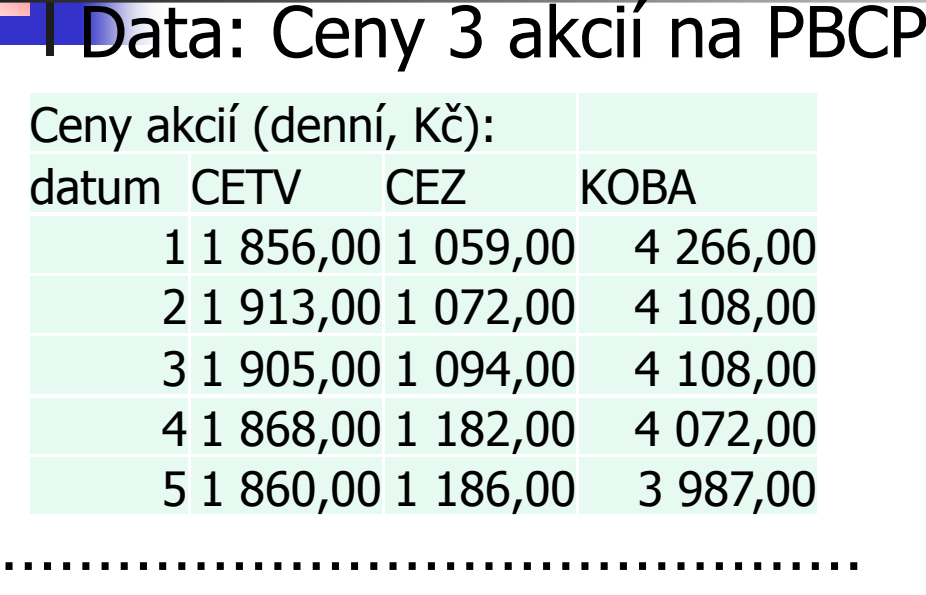

Příklad 1.

 1 968,00 1 360,00 4 303,00 2 034,00 1 334,00 4 373,00 2 032,00 1 308,00 4 328,00 2 036,00 1 254,00 4 396,00 2 021,00 1 228,00 4 343,00

<sup>22</sup>

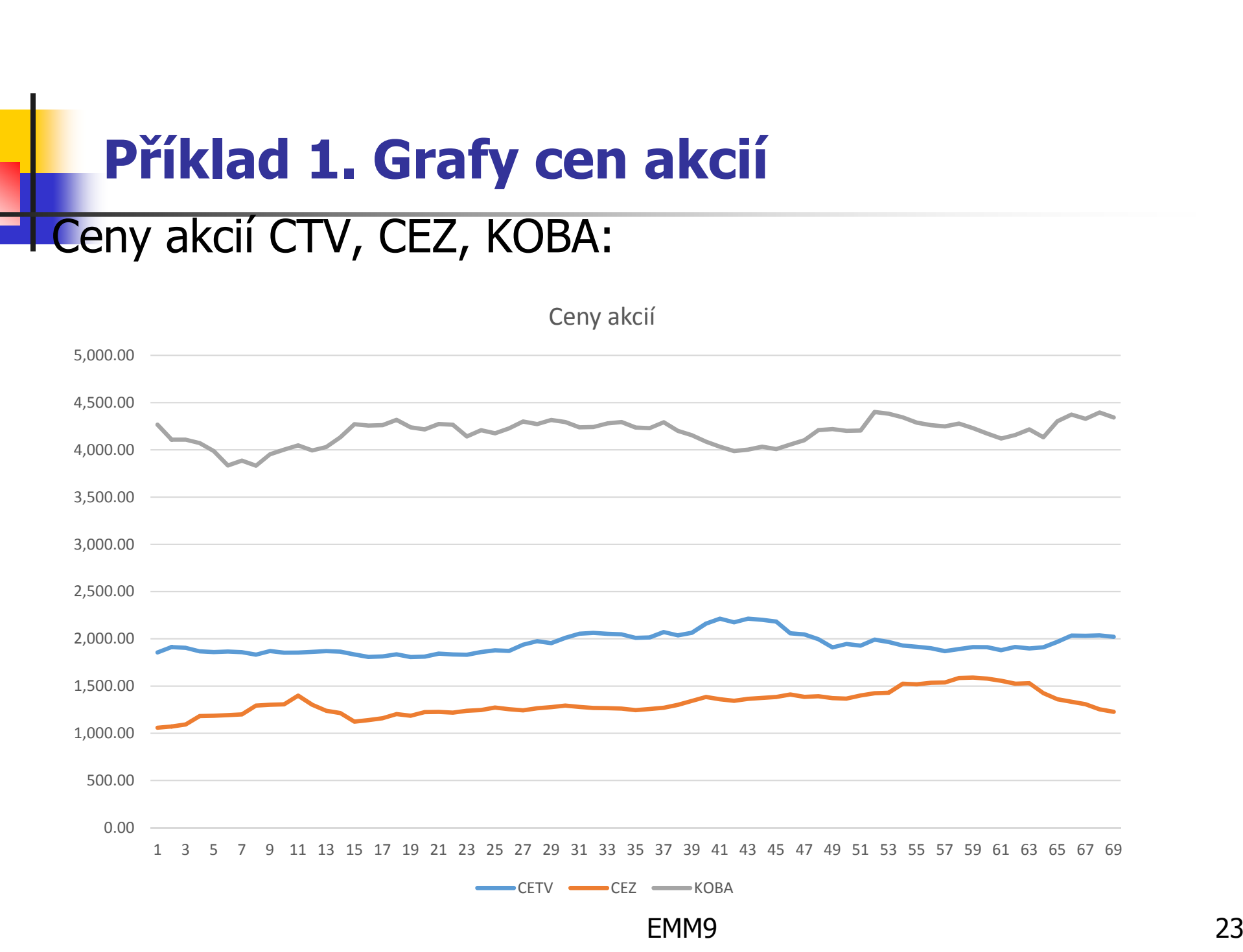

### Příklad 1. Kovariance

Kovariance mezi 2 akciemi vyjadřuje: "Závislosti mezi jednotlivými akciemi"

- F ■ Pozitivní hodnota (růst vers. růst, pokles vers. pokles)
- E Negativní hodnota (růst vers. pokles, pokjles vers. růst) Výběrové kovariance:

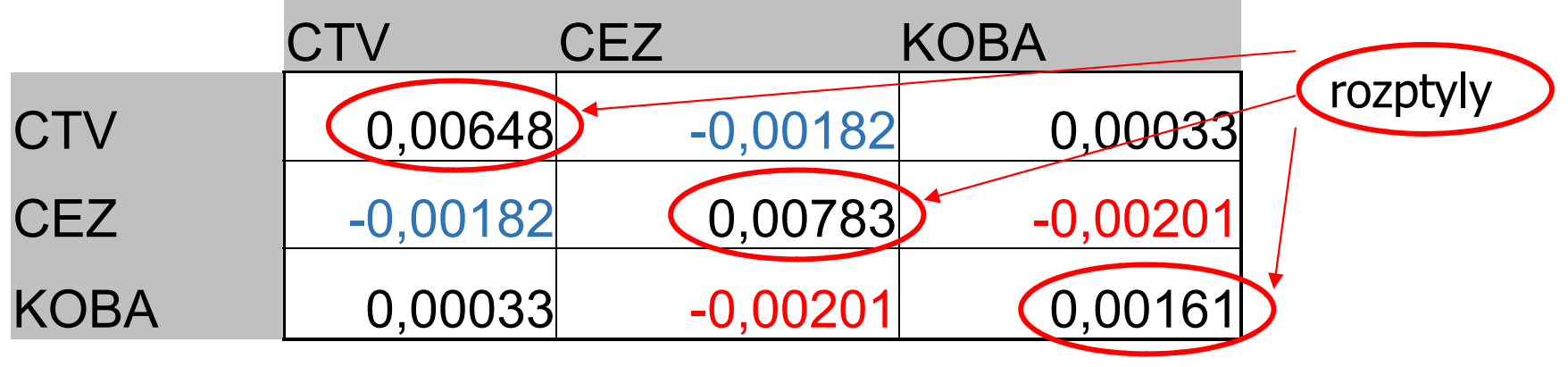

F **• Matice výběrových kovariancí:**  $S = \{s_{ij}\}$ 

24Funkce v Excelu: =COVARIANCE.S(A;B), např. =COVARIANCE.S(I3:I41;I3:I41)

### Příklad 1. Kovariance, korelační koeficient, variance (rozptyl)...

# **E Kovariance výběrová:**

- **n** matematicky:  $s_{XY}$
- $\bullet$  v Excelu: = COVARIANCE.S(A;B)

A. B - oblasti stejného typu, např. A=a1:a5, B=b1:b5

# Variance (rozptyl) výběrový:

- **n** matematicky:  $s_x^2$
- $\blacksquare$  V Excelu:  $=\forall AR.S(A)$ výběrová směrodatná odchylka:  $s<sub>x</sub>$ V Excelu: = SMODCH.VÝBĚR.S(A), = ODMOCNINA(VAR.S(A))

### Příklad 1. Kovariance, korelační koeficient, variance (rozptyl)

### **Korelace:**

- matematicky:  $\rho_{XY}$
- $\blacksquare$  v Excelu:  $=$  CORREL(A;B)

A, B – oblasti stejného typu, např. A=a1:a5, B=b1:b5

# Vztah mezi kovariancí a korelací:

matematicky:

$$
\rho_{XY} = \frac{\sigma_{XY}}{\sigma_X \sigma_Y}
$$

 $-1 \leq \rho_{XY} \leq 1$ 

Platí:

### Příklad 1. Očekávaný (střední) výnos PF

$$
E[X_{\text{PF}}] = \Sigma R_i Z_i
$$

kde

 $R_i$  – očekávaný výnos (průměr) *i*-té akcie:  $i = 1, 2, 3$ 

(tj. CTV, CEZ, KOBA)

 $Z_i$  – podíl *i*-té akcie v PF

#### **Konkrétně:**

 $\overline{R}_{\text{PF}} = 0.0563.Z_1 + 0.1305.Z_2 + 0.0122.Z_3$ Např. při *stejných podílech* akcií v PF:  $Z_i = 0,333$  ( $i = 1, 2, 3$ )  $\overline{R}_{\text{PF}} = 0.0563.0333 + 0.1305.0333 + 0.0122.0333 = 0.0663$ tj. odhad očekávaného výnosu PF =  $6,63\%$ 

### Příklad 1. Riziko PF

Riziko PF = směrodatná odchylka PF:  $\sigma_{\!P\!F}$ 

$$
\sigma_{\rm PF} = \sqrt{Var(\rm PF)} = \sqrt{\Sigma \Sigma \sigma_{ij} Z_i Z_j}
$$

kde

 $Var(\mathsf{PF})$ –– rozptyl (variance) PF Maticová symbolika (pozor, v Excelu fce: =SOUČIN.MATIC)

$$
S_{\text{PF}} = \sqrt{Z^T S Z}
$$

kde  $Z$  =  $(Z_{1},\,Z_{2},Z_{3})$  je vektor podílů akcií v PF  $S-\,$  matice výběrových kovariancí EMM9<sup>28</sup>

# 1. KLASICKÝ STOCHASTICKÝ MODEL - Historický přístup (historická metoda)

- $M$  - $N \$ počet AKtiv v portfoliu PF (např. akcií)<br>požet žasových jadnatek tružní DF počet časových jednotek trvání PF  $\, T \,$  -- počet čas. jednotek -- délka čas. řady  $N \ll T \left( N, N \right)$ e mnohem menší než  $T^{\prime\prime}$ )<br>
- tržní cena i-tého AK v čase  $t = 1, 2, ..., T$  $c^{\phantom{\dagger}}_{it}$  $Z^{\vphantom{\dagger}}_i$ -- relativní podíl *i*-tého AK v PF  $\sum Z_i = 1$  $X^{\vphantom{\dagger}}_i$ -
	- výnos i-tého AK za dobu *N* trvání PF<br>Trábodná veličina) (náhodná veličina)

# 1. KLASICKÝ STOCHASTICKÝ MODEL - Historický přístup ...

 $R_i = E(X_i)$  - očekávaný výnos *i*-tého AK za dobu  $N$ (střední hodnota výnosu)

$$
X_{PF} = \sum Z_i X_i - výnos PF za dobu N
$$
 (náhodná veličina)

it  $\bigcup_{i(t-N)}$ 

 $c_{\scriptscriptstyle i\bar{\it t}}$ -C

 $\boldsymbol{\mathcal{X}}$ 

=

 $\begin{matrix} & & & & \ & & & c & \ & & & & c \end{matrix}$ 

 $R_{PF} = E(X_{PF}) = \sum R_i Z_i$  - očekávaný výnos PF za dobu  $N$ (střední hodnota výnosu)

$$
x_{it}
$$
 - realizace náhod. veličiny  $X_i$  v čase  $t$   
 $t = N+1, N+2,..., T$  (výnos *i*-tého AK v %)

EMM9

# 1. KLASICKÝ STOCHASTICKÝ MODEL - Historický přístup ...

 <sup>T</sup> 1 - $\sum x_{it}$  - bodový odhad náh. vel.  $X_i$ , tj. odhad očekávaného výnosu *i-*tého AK

=∑- $R_{PF}=\sum R_iZ_i$  - odhad očekávaného výnosu PF

 $\sigma_{ij} = Cov(X_i, X_j)$ -- kovariance výnosu *i*-tého a *j*-tého AK

 $\sigma_i^2$  $e^2 = \sigma_{ii} = Cov(X_i, X_i) = Var(X_i)$  - rozptyl výnosu *i*-tého AK

 $\sigma_i = \sqrt{Var(X_i)}$  - riziko výnosu *i*-tého AK

$$
\sigma_{\scriptscriptstyle PF} = \sqrt{\sum_{i,j=1}^{M} \sigma_{ij} Z_i Z_j} \quad \text{- riziko PF}
$$

 $t = N +$ 

 $\boldsymbol{\mathcal{X}}$ 

 $i$   $\tau$   $\mathcal{N}$   $\mathcal{L}^{v}$ it

 $T\textrm{-}N$ 

 $1 - 1V$   $t = N+1$ 

R

=

# 1. KLASICKÝ STOCHASTICKÝ MODEL - Historický přístup ...

$$
s_{ij} = \frac{1}{T - N} \sum_{t=N+1}^{T} (x_{it} - \overline{R}_{i})(x_{jt} - \overline{R}_{j})
$$
-odhad kovariance  $\sigma_{ij}$ 

$$
s_{i} = \sqrt{\frac{1}{T - N} \sum_{t=N+1}^{T} (x_{it} - \overline{R}_{i})^{2}}
$$

-- odhad rizika výnosu *i*-tého AK za dobu trvání PF, tj.  $N$ 

$$
S_{PF} = \sqrt{\sum_{i,j=1}^{M} S_{ij} Z_i Z_j}
$$

-- odhad rizika výnosu PF  $\mathsf z$ a dobu trvání PF, tj.  $N$ 

### Příklad 2.

Počet AK:  $M = 4$ <br> $T = 32$ Počet údajů čas. řad: Počet čas. intervalů trvání PF:  $N$  = 5

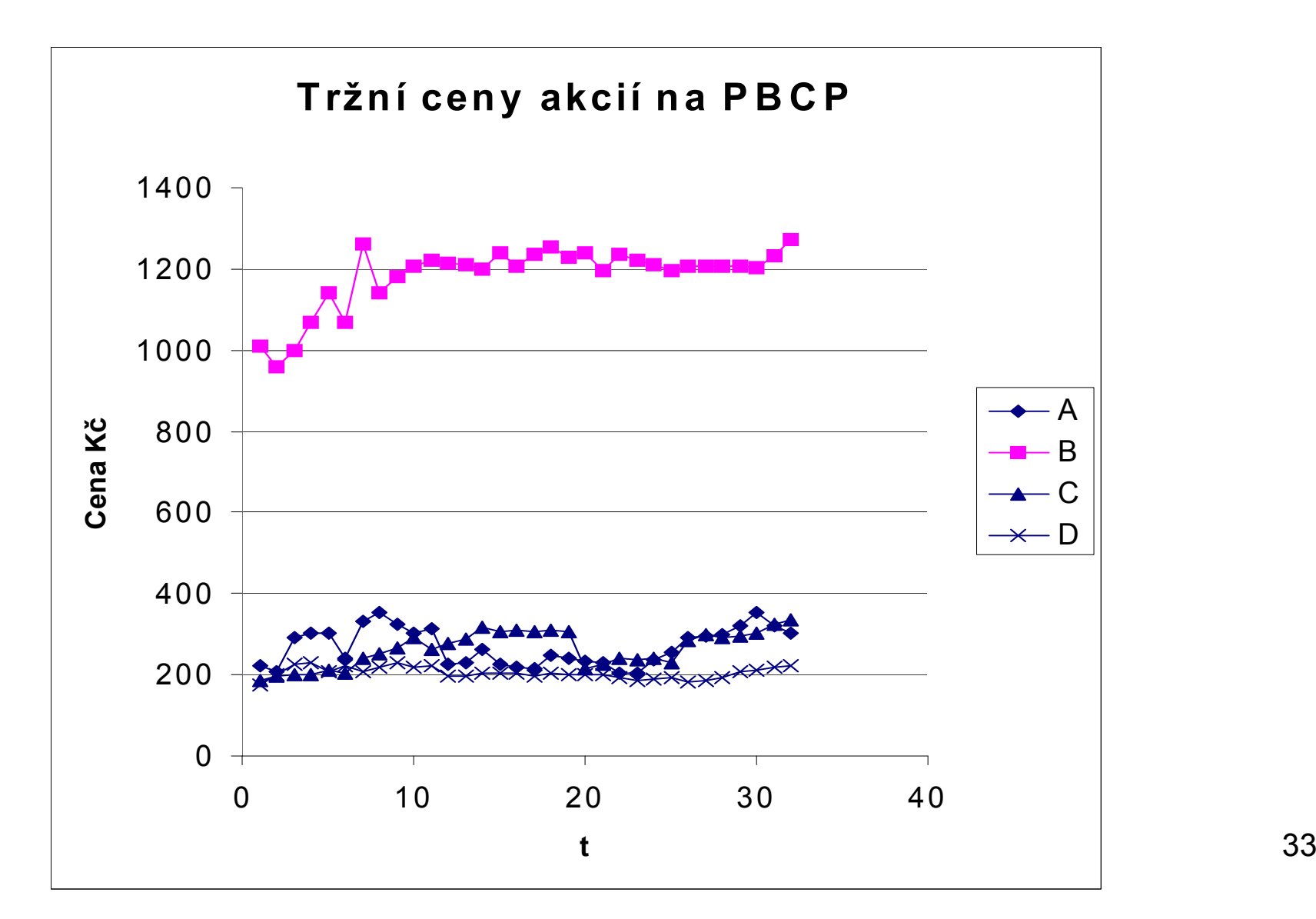

### Příklad 2.

Výpočet (relativních) výnosů AK =

pozorování – realizace náhodné veličiny:

$$
x_{it} = \frac{c_{it} - c_{i(t-5)}}{c_{i(t-5)}}
$$
 pro  $t = 6, 7, ..., 32$   
apo  $i = A, B, C, D$ 

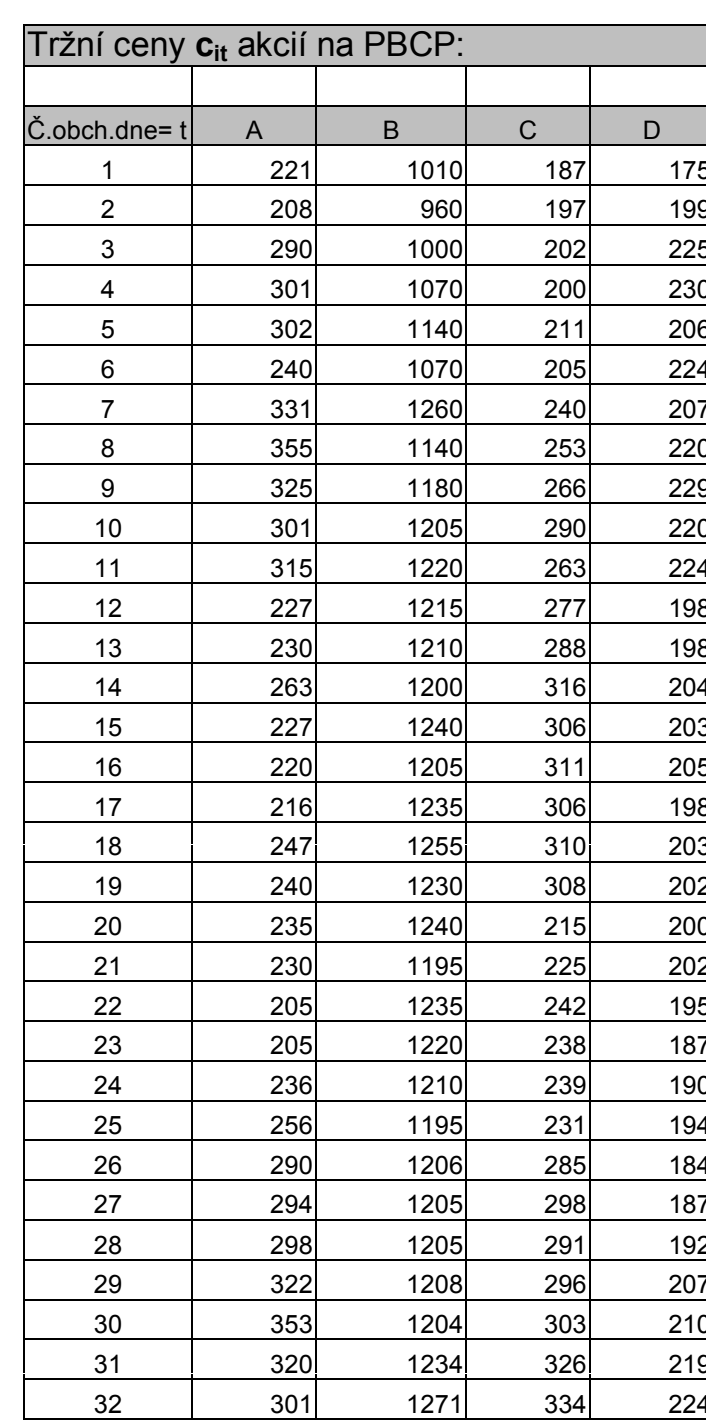

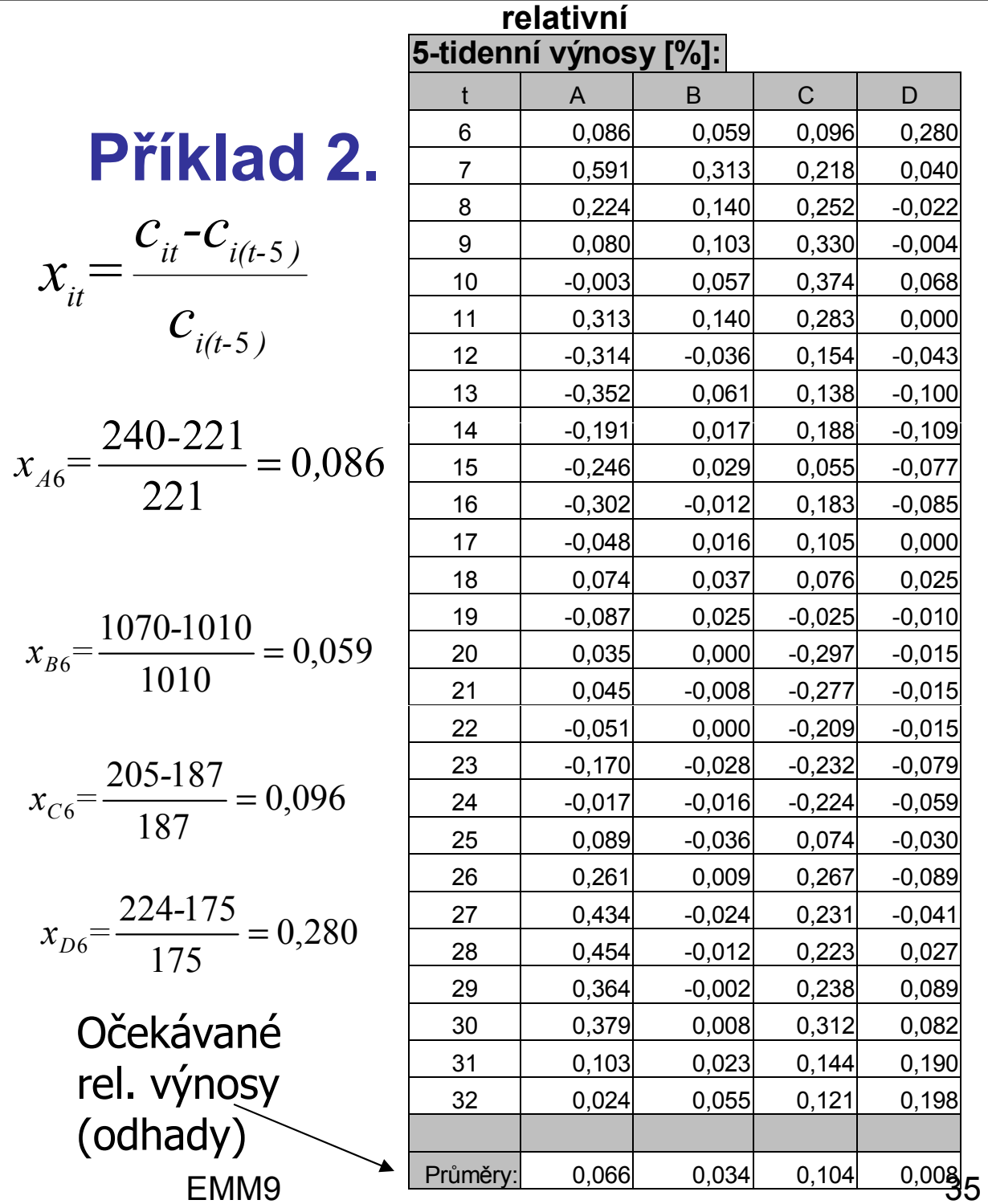

### Příklad 2.

Výpočet odhadu kovarianční matice =

výpočet matice  $\mathbf{S} = \{s_{ij}\}$  výběrových kovariancí

$$
s_{ij} = \frac{1}{26} \sum_{t=6}^{32} (x_{ij} - \bar{R}_i)(x_{jt} - \bar{R}_j) \quad \text{pro} \quad i, j = A, B, C, D
$$

kde

$$
\bar{R}_i = \frac{1}{27} \sum_{t=6}^{32} x_{it}
$$

$$
\text{pro} \quad i = A, B, C, D
$$

### Příklad 2.Matice výběrových kovariancí

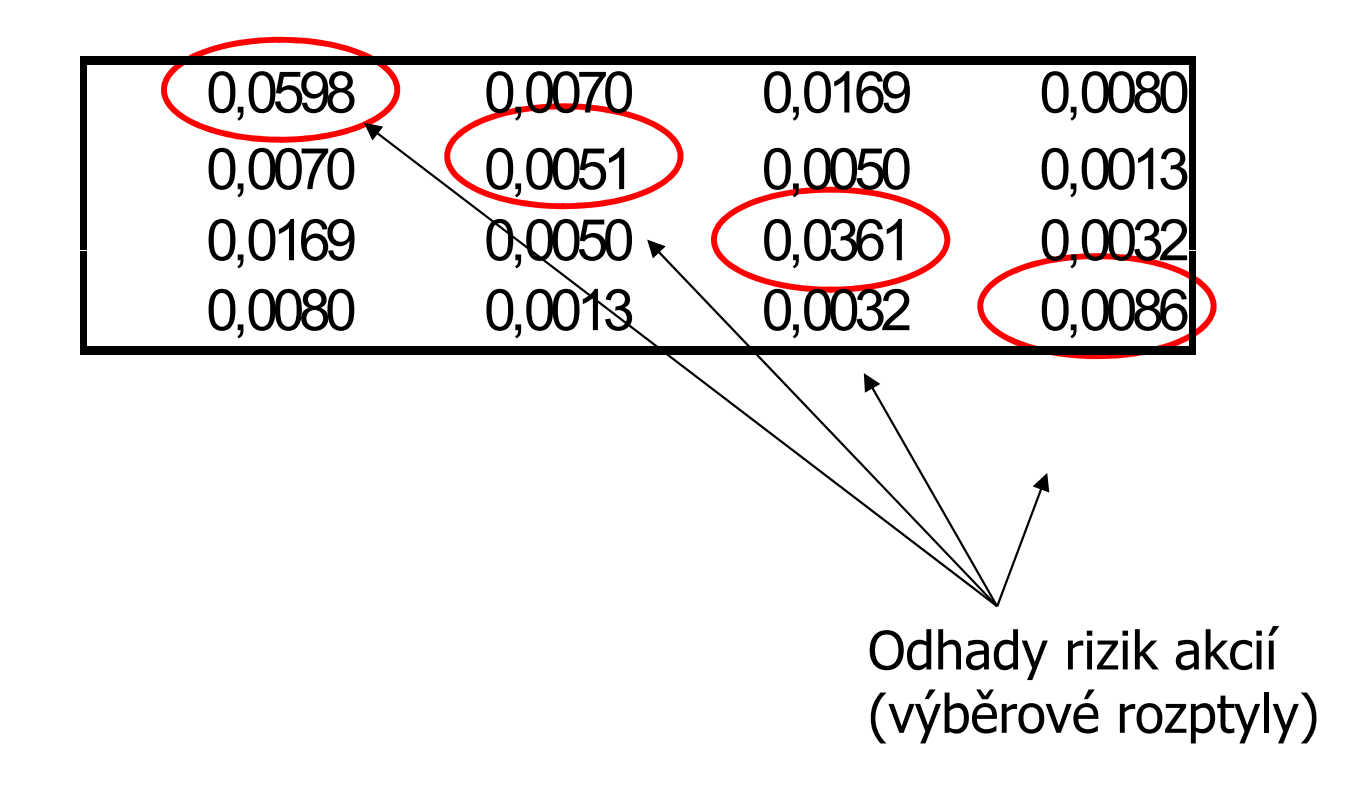

# 2. KLASICKÝ STOCHASTICKÝ MODEL Expertní přístup

Historický přístup nemusí respektovat očekávání investorů pro budoucnost!!!

- $n_e$  počet expertů
- TC i-tého AK v okamžiku vzniku PF  $C_i$
- TC i-tého AK v okamžiku realizace PF  $e_{ik}$ stanovená k-tým expertem
- $d_{ik}$  dividendy a další požitky z i-tého AK během trvání PF stanovené k-tým expertem

# 2. KLASICKÝ MODEL PFExpertní přístup …

 relativní výnos <sup>i</sup>-tého AK <sup>v</sup> okamžiku realizace PF stanovená  $k$ -tým expertem

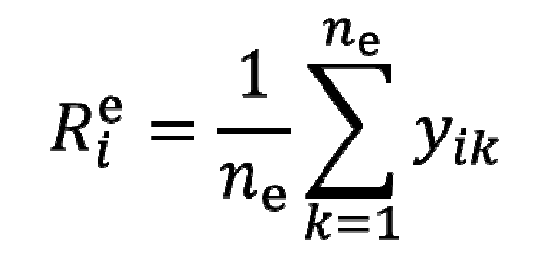

 experty očekávaný relativní výnos <sup>i</sup>-tého AK <sup>v</sup> okamžiku realizace PF

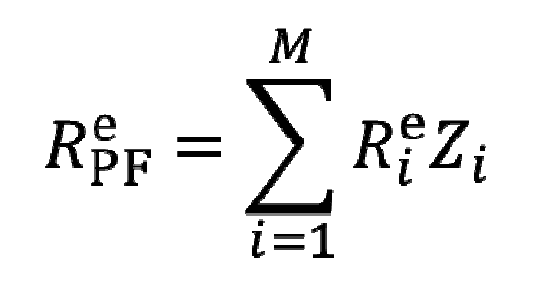

-- odhad experty očekávaného relativního výnosu PF

# Expertní odhad rizika PF:

$$
s_{ij}^e = \frac{1}{n_e} \sum_{k=1}^{n_e} (y_{ik} - R_i^e)(y_{jk} - R_j^e)
$$

- expertní odhad kovariance

$$
s_i^e = \sqrt{\frac{1}{n_e} \sum_{k=1}^{n_e} (y_{ik} - R_i^e)^2}
$$

expertní odhad rizika výnosu  $i$ -tého AK za dobu trvání PF, tj.  $N$ 

$$
s^e_{\rm \scriptscriptstyle PF} = \sqrt{s^e_{\rm \scriptscriptstyle ij} Z^{}_i Z^{}_j}
$$

- expertní odhad rizika výnosu PF

#### Poznámka:

V případě malého počtu expertů  $n_e$  je možné<br>neušít pre výnežet ritike historiského přístup: použít pro výpočet rizika historického přístupu

# Expertní odhad rizika PF: $s_{X_iX_j}^e = \frac{1}{n_e} \sum_{k=1}^{n_e} (y_{ik} - R_i^e)(y_{jk} - R_j^e)$  - expertní odhad kovariance  $s_{X_{\text{PF}}}^{\text{e}} = \left| \sum_{i=1}^{M} \sum_{j=1}^{M} s_{ij}^{\text{e}} Z_i Z_j \right|$ - expertní odhad rizika

#### Poznámka:

V případě malého počtu expertů  $n_e$  je možné použít pro výpočet rizika historického přístupu.

relativního výnosu PF

**ÚLOHA OPTIMALIZACE PORTFOLIA** Markowitzův a Sharpeho model

· riziko

$$
s_{X_{\text{PF}}} = \sqrt{\sum_{i=1}^{M} \sum_{j=1}^{M} s_{X_i X_j} Z_i Z_j} \longrightarrow \min \longrightarrow \text{Markowitzův model}
$$

· výnos

 $\overline{R}_{\text{PF}} = \sum_{i=1}^{M} \overline{R}_i Z_i \longrightarrow \text{max}$  $\rightarrow$  Sharpeho model

#### za podmínek

 $Z_1 + Z_2 + \cdots + Z_M = 1$  a  $Z_1, Z_2, ..., Z_M \ge 0$ 

# Markowitzův model

(zadaná úroveň výnosu a minimalizace rizika)

$$
s_{X_{\text{PF}}} = \sqrt{\sum_{i=1}^{M} \sum_{j=1}^{M} s_{X_i X_j} Z_i Z_j} \longrightarrow \text{min}
$$

 $Z.p.$ 

$$
\overline{R}_{\text{PF}} = \sum_{i=1}^{M} \overline{R}_i Z_i \ge c
$$
  

$$
\sum_{i=1}^{M} Z_i = 1
$$
  

$$
d_i \le Z_i \le h_i \qquad \text{pro} \quad i = 1, 2, ..., M
$$

kde c je zadaný požadovaný (kladný) relativní výnos PF,  $d_i$ ,  $h_i$  jsou nezáporné (kladné) konstanty (úrovně).

# Sharpeho model<br>reveĕ rizika e maximalizad

(zadaná úroveň rizika a maximalizace výnosu)

$$
\bar{R}_{\rm PF} = \sum_{i=1}^{M} \bar{R}_i Z_i \longrightarrow \max
$$

 $Z.p.$ 

$$
s_{X_{\text{PF}}} = \sqrt{\sum_{i=1}^{M} \sum_{j=1}^{M} s_{X_i X_j} Z_i Z_j} \le b
$$
  

$$
\sum_{i=1}^{M} Z_i = 1
$$
  

$$
d_i \le Z_i \le h_i \quad \text{pro} \quad i = 1, 2, ..., M
$$

kde b je zadaná dovolená (kladná) mez rizika PF,  $d_i$ ,  $h_i$  jsou nezáporné (kladné) konstanty (úrovně).

# Markowitzův a Sharpeho model (poznámky)

- Pokud některé  $d_i < 0$ , tzv. krátký prodej, tj. aktivum i dne D prodáme, abychom disponovali větším kapitálem pro nákup, a po realizaci portfolia (dne  $D + N$ ) jej koupíme zpět, potom jde o Tobinův model PF.
- Pokud mezi aktivy je i bezrizikové aktivum, tj.  $\sigma_{X_{i_0}X_i}=0$ pro  $j = 1, 2, ..., M$ , kde aktivum  $i_0$  je bezrizikové, např. dluhopis nebo termínovaný vklad v bance, potom jde o Blackův model PF.

# Markowitzův a Sharpeho model (poznámky)

Riziko portfolia jsme měřili pomocí odhadu směrodatné odchylky

$$
s_{X_{\text{PF}}} = \sqrt{\sum_{i=1}^{M} \sum_{j=1}^{M} s_{X_i X_j} Z_i Z_j}
$$

Jiné možnosti měření rizika jsou:

odhad rozptylu

$$
s_{X_{\text{PF}}}^2 = \sum_{i=1}^{M} \sum_{j=1}^{M} s_{X_i X_j} Z_i Z_j
$$

• odhad variačního koeficientu

$$
\widehat{V}_{X_{\text{PF}}} = \frac{S_{X_{\text{PF}}}}{\overline{R}_{\text{PF}}} = \frac{\sqrt{\sum_{i=1}^{M} \sum_{j=1}^{M} S_{X_i X_j} Z_i Z_j}}{\sum_{i=1}^{M} \overline{R}_i Z_i}
$$

### Množina přípustných portfoliíEficientní množina

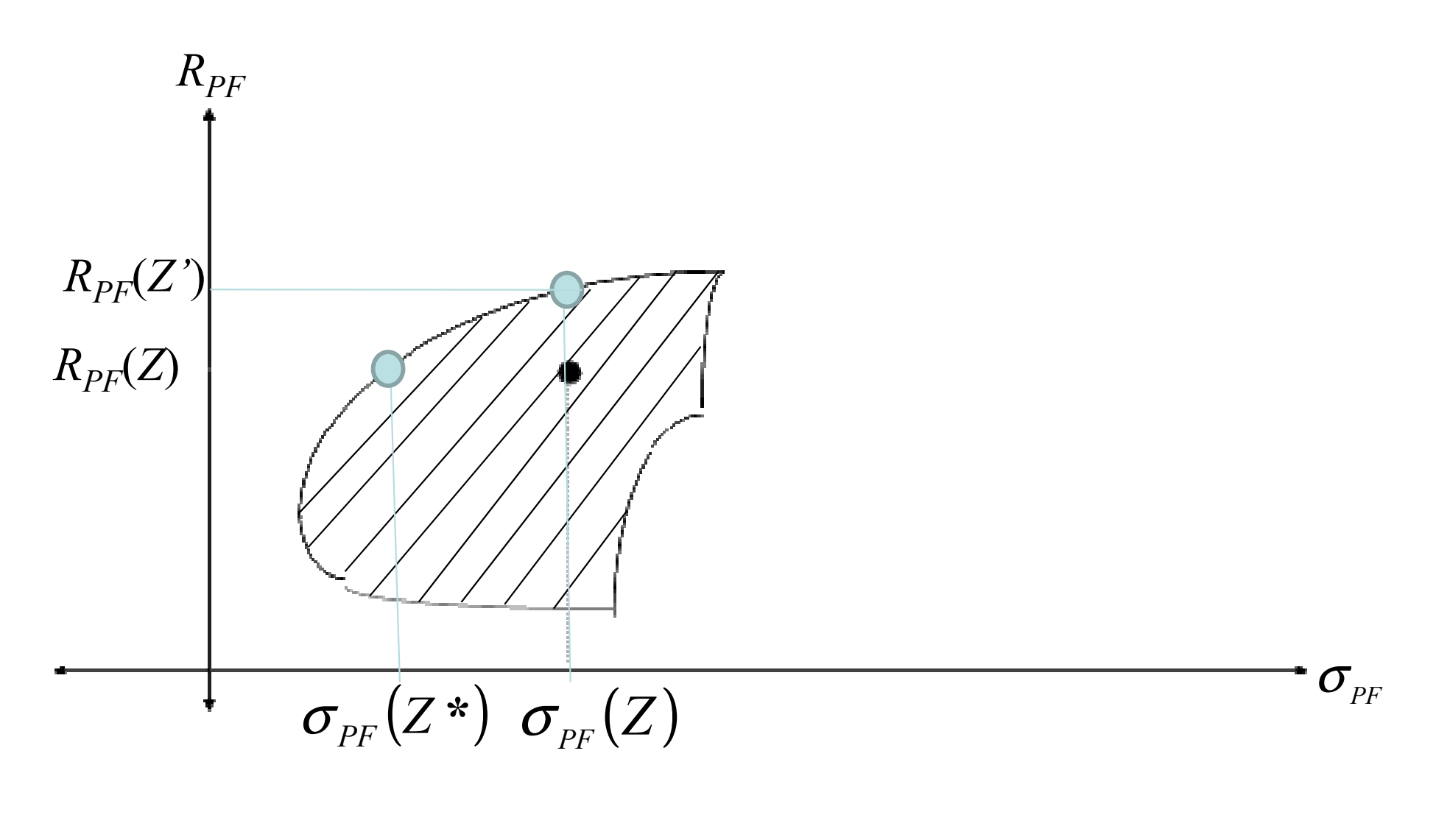

#### Množina efektivních (eficientních) portfolií Eficientní množina

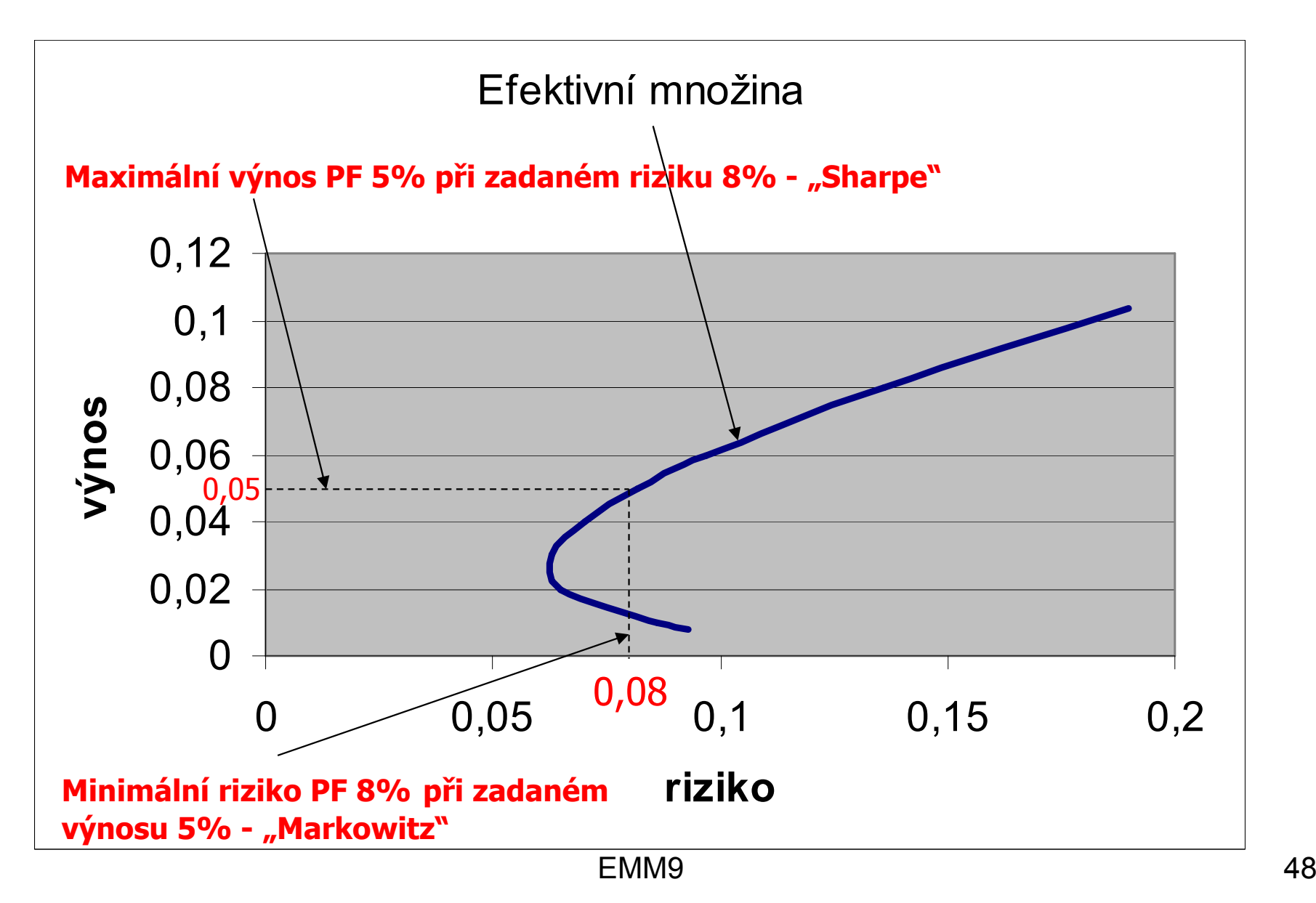

# Množina eficientních portfolií

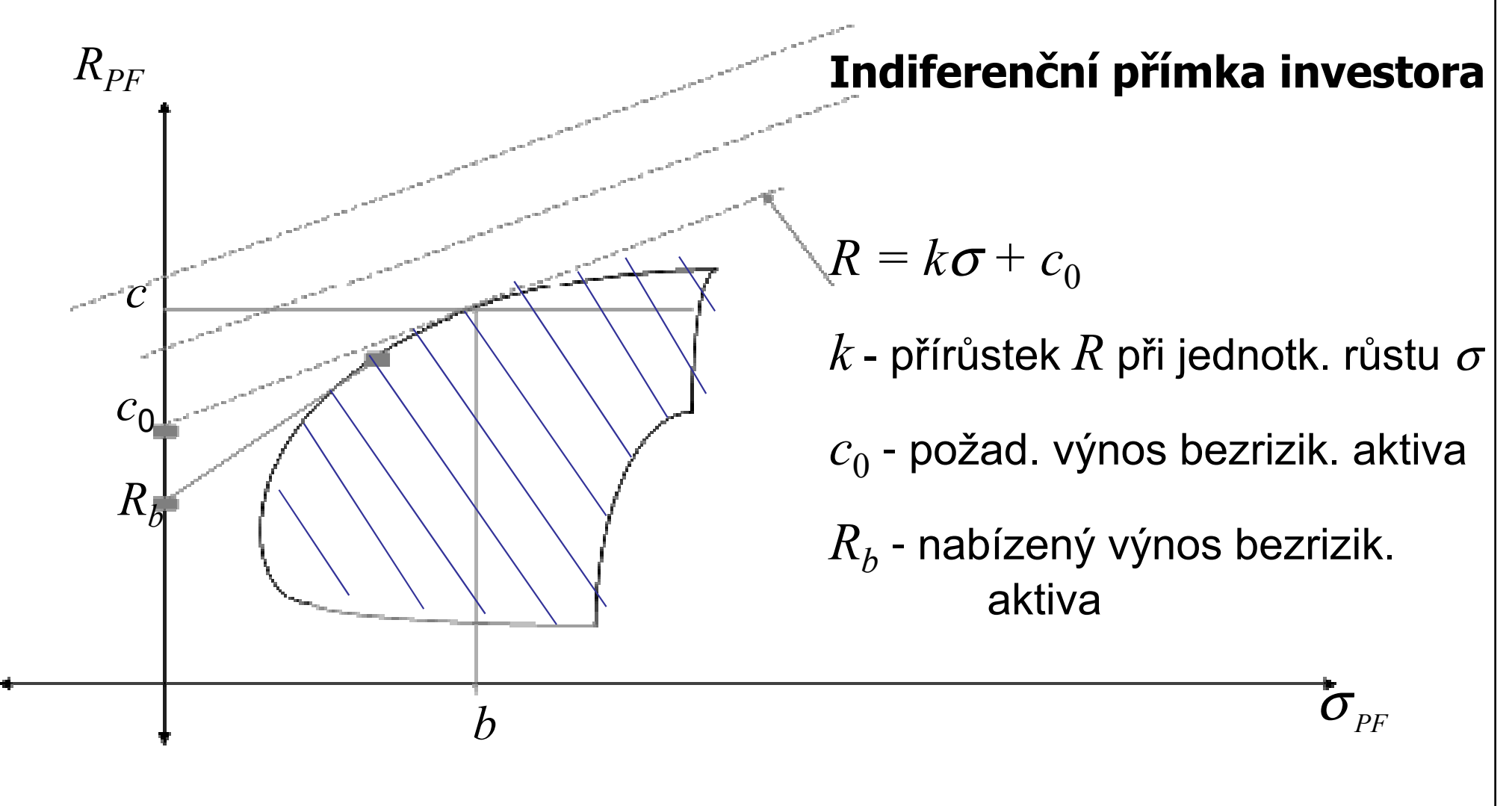

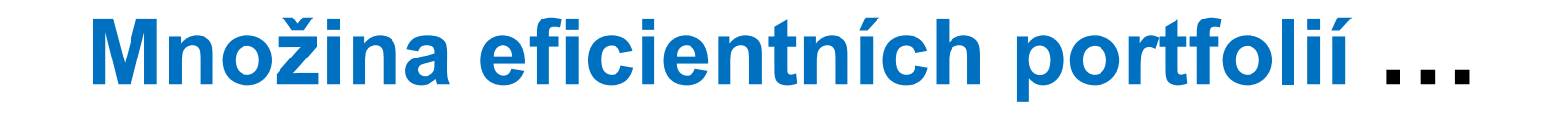

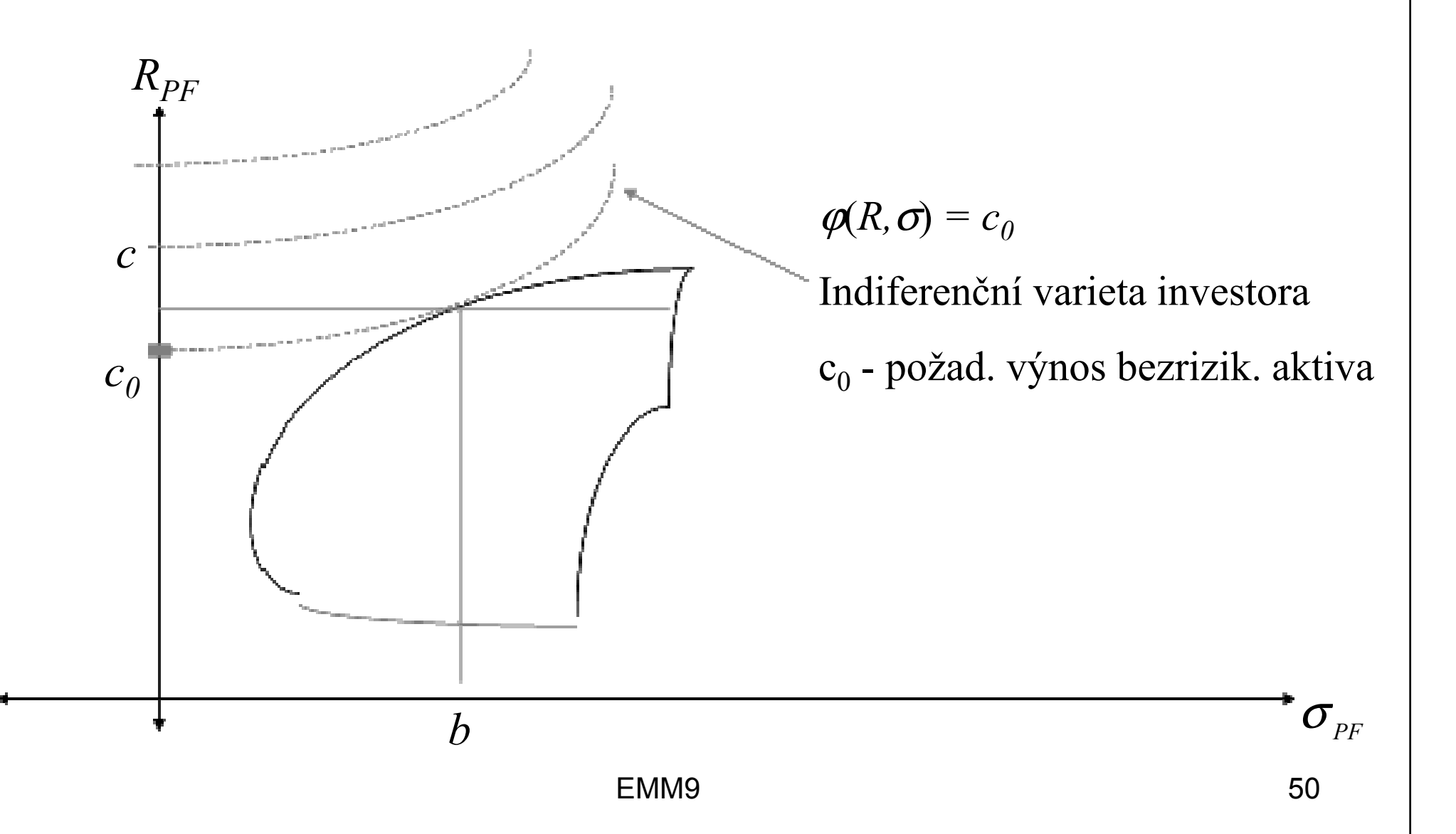

### Příklad 3.

 $\varphi(R,\sigma) = log(R/e^{\sigma})$ 

· Indiferenční varieta investora:

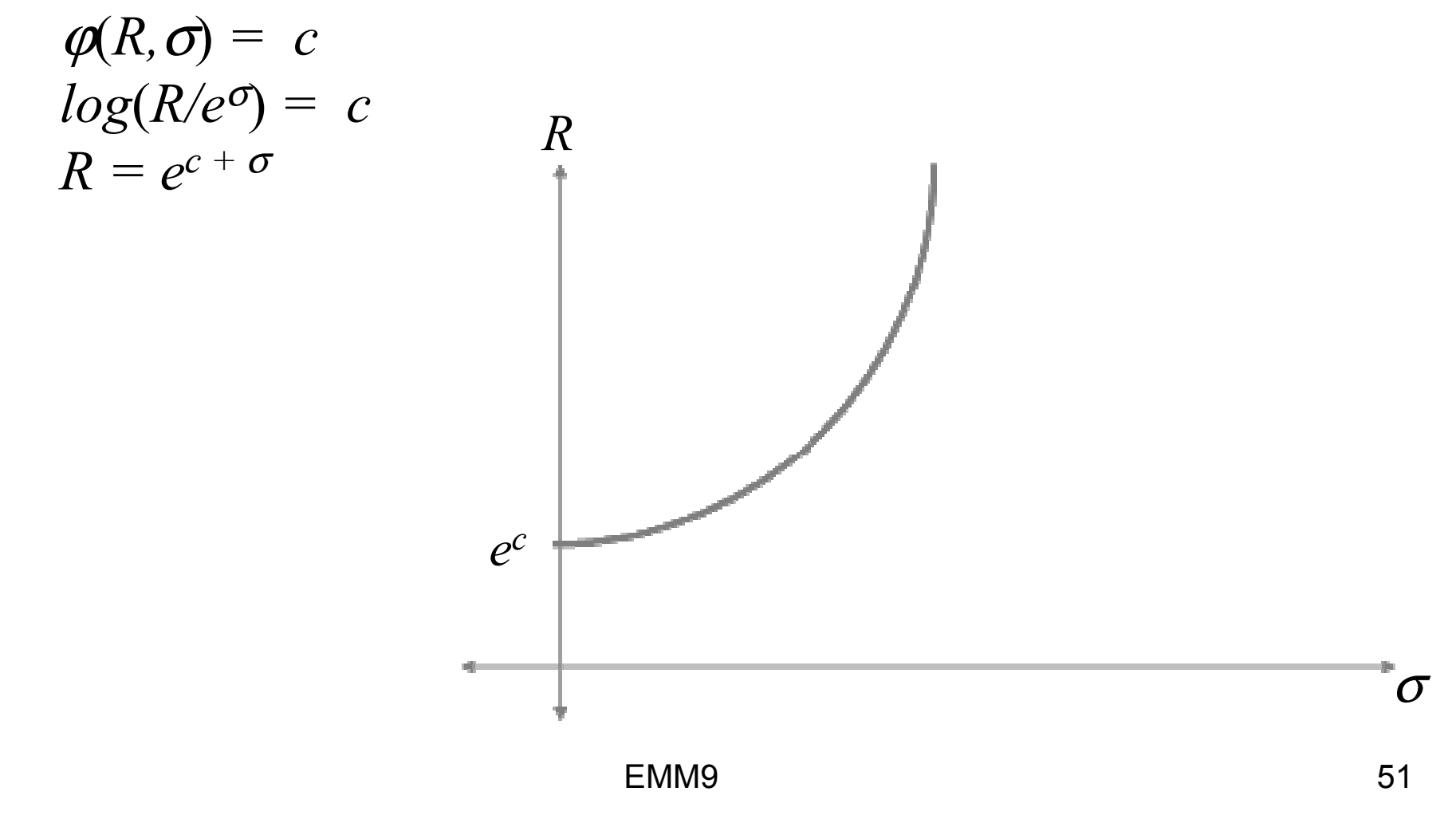